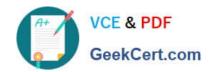

## 74-344<sup>Q&As</sup>

Managing Programs and Projects with Project Server 2013

### Pass Microsoft 74-344 Exam with 100% Guarantee

Free Download Real Questions & Answers PDF and VCE file from:

https://www.geekcert.com/74-344.html

100% Passing Guarantee 100% Money Back Assurance

Following Questions and Answers are all new published by Microsoft
Official Exam Center

- Instant Download After Purchase
- 100% Money Back Guarantee
- 365 Days Free Update
- 800,000+ Satisfied Customers

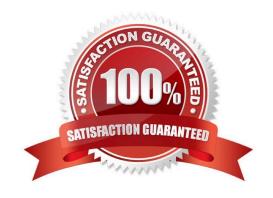

# VCE & PDF GeekCert.com

#### https://www.geekcert.com/74-344.html 2021 Latest geekcert 74-344 PDF and VCE dumps Download

#### **QUESTION 1**

You are a project manager for an organization that uses Project Server 2013. As part of a regular project review, you notice that several tasks of one of your projects that should be finished are outdated. You need to update those tasks with the exact percent complete as of today. Which three steps should you perform? (Each correct answer presents part of the solution. Choose three.)

- A. Open the project for editing in Project Web App (PWA).
- B. Type today\\'s date in the Actual Start field for each outdated task.
- C. Open the project for editing in Project Professional 2013.
- D. Type today\\'s date in the field Update work as complete through.
- E. click the Update Project button.

Correct Answer: ADE

A: You can track the time that you have spent working on tasks, projects, and non-project activities by using timesheets in Project Web App (PWA).

D: Mark as complete. E: Update.

#### **QUESTION 2**

You are a program manager in the Project Management Office (PMO). Your organization is implementing Project Server 2013. Only the IT, human resources, and financial departments will use Project Server 2013, and each department will

use its own set of enterprise custom fields. You plan to create an Enterprise Project Template (EPT) with two project details pages (PDPs) named pdp1 and pdp2, which will have the following functions:

pdp1 will be used as the new project page, and it will contain only default project fields.

pdp2 will be used to fill out custom information about the project, and it will contain all of the project\\'s enterprise custom fields. You need to ensure that, when project managers access the pdp2, they will only see the enterprise custom fields of

their own departments. Which three actions should you perform? (Each correct answer presents part of the solution. Choose three.)

- A. Add three entries in the RBS lookup table, one for each department.
- B. Add three entries in the Department lookup table, one for each department.
- C. In the edit resource page, set the appropriate department in the Resource Department field for each project manager.
- D. In the edit resource page, set the appropriate department in the Resource Breakdown Structure field for each project manager.

## VCE & PDF GeekCert.com

#### https://www.geekcert.com/74-344.html

2021 Latest geekcert 74-344 PDF and VCE dumps Download

E. In the edit enterprise custom field page, set the appropriate department in the Department field for each enterprise custom field.

F. In the edit enterprise custom field page, select the option Behavior controlled by workflow for each project enterprise custom field.

Correct Answer: BCE

#### **QUESTION 3**

Your organization uses Project Online for project portfolio selection. The business drivers and priorities are set, as are the main constraints to identify the efficient frontier. The company has been collecting business cases for new proposals in which many projects may solve the same business need. For example, the selection for a Customer Relationship Management system has six different proposals, whereas only one is necessary to fulfill the business need. You need to guarantee that the analysis will produce the most viable proposal in terms of cost and resources and that no repetitive efforts exist in the portfolio selection. What should you do?

- A. Create a mutual exclusion dependency among all these projects.
- B. Create a mutual inclusion dependency among all these projects.
- C. Exclude these projects from the Portfolio Analysis to prevent a deviation from the main goal.
- D. Exclude the related projects from the portfolio after the cost analysis with the Force in/out option.

Correct Answer: A

#### **QUESTION 4**

You are a project manager who uses Project Server 2013. You have an in-progress project. A resource who has reported actual work on the project is no longer available. You want to preserve their actual work. You need to replace this resource with a newly-hired resource. What should you do?

- A. Open the project in Project Professional 2013. Go to the Resource Sheet view and add the new resource. Then replace the resource assignment in the Assignment view with the new resource.
- B. Open the project in Project Web App (PWA) and manually edit the resource in the Gantt view.
- C. Open the project in Project Professional 2013. Edit the project, build the team, and then select the resource to add and the resource to replace. Then click Replace.
- D. Open the project in Project Professional 2013 and manually edit the resource in the Gantt view.

Correct Answer: C

#### **QUESTION 5**

You are a program manager. You use Project Server 2013 and Project Professional 2013 to manage your portfolio which includes master projects and sub-projects. There is a mandatory Enterprise Custom Field called Business Unit

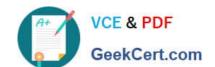

## https://www.geekcert.com/74-344.html

2021 Latest geekcert 74-344 PDF and VCE dumps Download

that provides lookup values so that project managers can categorize their sub-projects. The Business Unit field has been added to all of the Project Center views. You need to show all projects within Project Center grouped by business unit. Which two actions should you perform? (Each correct answer presents part of the solution. Choose two.)

- A. Make sure the Subprojects checkbox is checked in ribbon.
- B. Set the Filter option to Filter by Business Unit.
- C. Set the view from Summary View to the Detail View.
- D. Set the Group by option in the ribbon to Business Unit.

Correct Answer: AD

74-344 PDF Dumps

<u>74-344 VCE Dumps</u>

74-344 Exam Questions

#### https://www.geekcert.com/74-344.html 2021 Latest geekcert 74-344 PDF and VCE dumps Download

To Read the Whole Q&As, please purchase the Complete Version from Our website.

## Try our product!

100% Guaranteed Success

100% Money Back Guarantee

365 Days Free Update

**Instant Download After Purchase** 

24x7 Customer Support

Average 99.9% Success Rate

More than 800,000 Satisfied Customers Worldwide

Multi-Platform capabilities - Windows, Mac, Android, iPhone, iPod, iPad, Kindle

We provide exam PDF and VCE of Cisco, Microsoft, IBM, CompTIA, Oracle and other IT Certifications. You can view Vendor list of All Certification Exams offered:

https://www.geekcert.com/allproducts

### **Need Help**

Please provide as much detail as possible so we can best assist you. To update a previously submitted ticket:

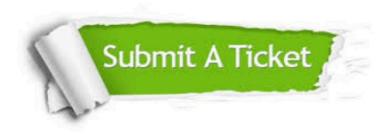

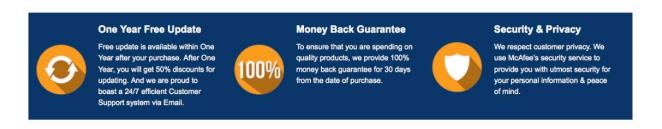

Any charges made through this site will appear as Global Simulators Limited.

All trademarks are the property of their respective owners.

Copyright © geekcert, All Rights Reserved.